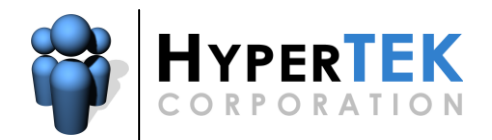

HyperTEK Corporation 575 E Big Beaver Road Suite 170 Troy, MI 48083-1398

Phone: 248.619.0395 Fax: 248.619.0396 Web: www.hypertek.net E-mail: support@hypertek.net

## **HyperSEND**

## **Tag Information**

The following tags may be used in the subject or body fields during the compose message step or embedded in HyperSEND layouts:

```
{$HSEND:MessageSubject}
{$HSEND:FromAddress}
{$HSEND:EmailAddress}
{$HSEND:DisplayName}
{$HSEND:CompanyName}
{$HSEND:FirstName}
{$HSEND:MiddleName}
{$HSEND:LastName}
{$HSEND:User1}
{$HSEND:User2}
{$HSEND:User3}
{$DATE:MonthName}
{$DATE:Month}
{$DATE:DayName}
{$DATE:Day}
```
{\$DATE:Year}

The following tags may be embedded in HyperSEND layouts:

```
{$HSEND:MessageBody}
{$HSEND:Tracker}
{$HSEND:UnsubscribeURL}
{$HSEND:ListName}
{$HSEND:ListID}
```
The following tags may be inserted into HyperSEND layouts to define the unsubscribe section; if the recipient is unable to unsubscribe from the message all code between these two tags will be omitted:

```
<HSEND:UNSUBSCRIBE>
 \langle -- Place your unsubscribe message and HTML code here \rightarrow</HSEND:UNSUBSCRIBE>
```